## COMP 1010- Summer 2015 (A01)

Jim (James) Young young@cs.umanitoba.ca

jimyoung.ca

## Hello!

James (Jim) Young young@cs.umanitoba.ca jimyoung.ca

office hours T / Th: 17:00 – 18:00 EITC-E2-582 (or by appointment, arrange by email)

# Trucking along...

Understanding programs: computers have tunnel vision explicit, one by one instructions simplest approach to getting it: you need to know what happens, in what order

re-visit the "hold up the roof" example

# Hold up the roof!

```
int lineTop = 0;
```

```
void setup()
{
    size(500,500);
}
```

```
void draw()
{
   background(255);
   lineTop = lineTop + 1;
```

```
lineTop = min(mouseY, lineTop);
```

```
line(0,lineTop,499,lineTop);
}
```

## Mouse cursor bubbles!

Bubble starts size 0 Goes right (+x) Goes up (-y) Bursts at size 50

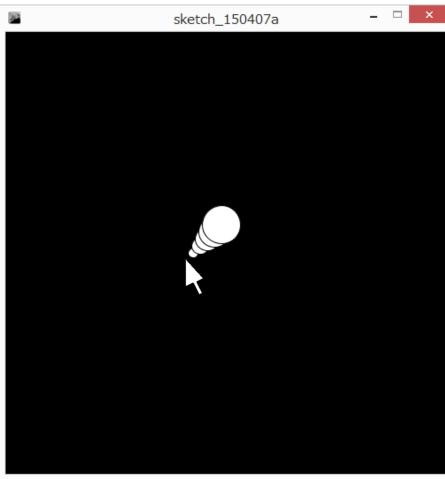

## How to attack this???

When you're stuck, start by doing what you know

- Draw a circle size 0 at the mouse!
- Next step size 1, 1 above and 1 right
- Next.. Size 2
- Last? Size 50
- See a pattern?

At each step the command is the same except for that step number

Make a variable

Make the variable get bigger by one each time

What next??? How do we stop it from getting bigger?

We already learned the tool...

## Non obvious – use modulo (remainder)

If you take any number *n* and divide it by 5, what is the possible range of remainders?

| <u>n</u> | 0 | 1 | 2 | 3 | 4 | 5 | 6 | 7 | 8 | 9 | 10 | 11 | 12 |
|----------|---|---|---|---|---|---|---|---|---|---|----|----|----|
| n/5      | 0 | 0 | 0 | 0 | 0 | 1 | 1 | 1 | 1 | 1 | 2  | 2  | 2  |
| n%5      | 0 | 1 | 2 | 3 | 4 | 0 | 1 | 2 | 3 | 4 | 0  | 1  | 2  |

/5 -> remainders 0..4

If you do *n/m*, you get numbers in the range 0..m-1

# How can we use modulo to help us with our step variable?

Modulo 50

# Joystick for a ball!

Ball moves based on mouse position

mouse in center – don't move

mouse to right/left – move to right/left

mouse to top/bottom – move up or down

First, draw the crosshairs Make globals to remember the position of the ball

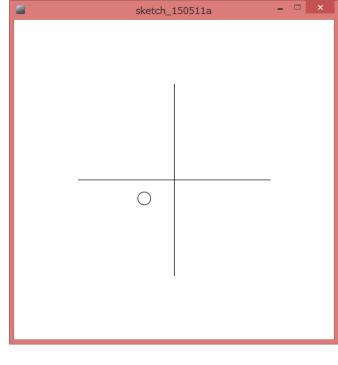

# How to calculate how much the ball moves?

#### Х

#### mouseX-250

if mouse is at 250, we get 0if mouse is left of 250, we get neg.if mouse is right of 250, we get pos.

Make new variables: moveX and moveY

## Woah! Flies off the screen!

How to make sure it doesn't go off the edge?

min and max!!!!

What is the smaller of 499, and mouseX going to be? if mouseX is right of the screen, then 499 if mouseX is in the screen, then the mouse mouseX = min(mouseX,499);

What is the larger of 0 and mouseX going to be? if mouseX is left of the screen (negative), then 0 if mouseX is on the screen, then mouseX mouseX = max(0,mouseX);

## Too fast...

Scale down the movement

### new example:

Make a ball circle around the mouse

We need trigonometry We need decimals

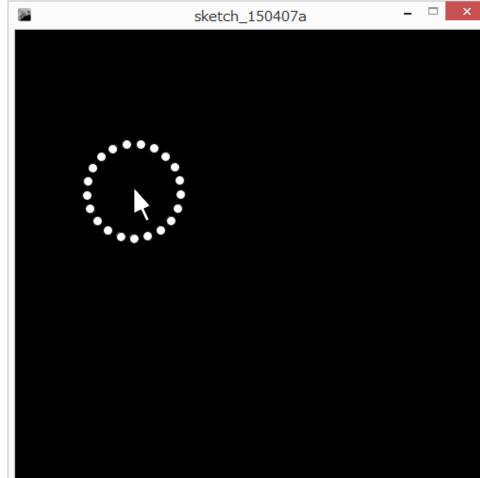

## integer is fine.. but I want fractions!

- I WANT 5/2 to give me 2.5
- I don't want to be restricted to integers... what do I do???
- you need a new data type that allows decimal portions...

Floating point!

why is it called floating point? (advanced) its scientific notation: first, we give a bunch of numbers: e.g., 1234567 then, we tell it where to put the point: e.g., after 4<sup>th</sup> digit: 1234.567 1.234567 x 10<sup>3</sup> 5 before first digit: 0.000001234567 1.234567 x 10<sup>-6</sup> 5 after last digit: 123456700000.0 1.234567 x 10<sup>11</sup>

we can store VERY small and VERY large numbers

### How to make a floating point variable

Instead of:

int variableName;

float variableName;

Use floats to draw 30% way across the screen float percent = 0.3;

## Change the example

float percent = 30/100;

What happens? Use println to investigate

## Doesn't work!!

Processing still does integer division!!! why?? **note:** the right side of the assignment does not change based on the variable on the left!!

so.. why is 30/100 giving an integer result? **note:** if the numbers in an operation are integers, the computer does integer arithmetic:

> in programming speak: if the operands are integers, processing uses an integer operator

# how to do floating point math?

**note:** if the numbers in an operation are integers, Java does integer arithmetic:

**note:** if either number in an operation is floating point, Java does floating point arithmetic

how do we force 30/100 to be floating point?

- make either the 30 or the 100 a floating point:
- 30.0/100 or
- 30/100.0 or
- 30.0/100.0

# Processing works one step at a time... (confusing but important)

what about 1.0+1/2\*3.0?

lets try it

why? - processing does it one step at a time. Order of operations! 1.0+1/2\*3.0 1/2 -> int / int -> integer division -> 0 1+0\*3.0 (this is floating point, since int \* double) 1+0.0